## CoolUtils OST To PST Converter Скачать бесплатно без регистрации For Windows [Updated-2022]

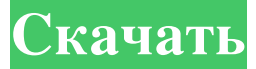

Расширенный конвертер OST в PST Расширенный конвертер OST в PST позволяет конвертировать OST в PST. Это простой в использовании инструмент, который преобразует OST в PST всего за несколько простых шагов. Он сохраняет исходную структуру папок во время преобразования. Это очень быстро и легко в использовании. Быстро конвертируйте OST в PST с помощью Advanced OST to PST Converter. Если вы хотите преобразовать информацию, сохраненную в файле OST, в новый файл PST, вам следует знать, как выполнить преобразование OST. В этом руководстве показано, как преобразовать OST-файл Microsoft Exchange в новую личную папку Outlook. С помощью этого программного обеспечения вы можете легко искать электронные письма из файла OST по заголовкам сообщений, искать по ключевым словам в сообщениях, а затем копировать и вставлять электронные письма из OST в PST. Сохранение структуры папок во время миграции — большое преимущество для всех, кто работает с OSTфайлами. Это программное обеспечение не только конвертирует файлы OST в PST, но и сохраняет текущую структуру папок при конвертации. Расширенный конвертер OST в PST гарантирует, что каждое исходное электронное письмо будет помещено в соответствующую папку, чтобы сохранить первоначальный порядок. Расширенный конвертер OST в PST помогает пользователям без проблем конвертировать файлы OST в PST. Advanced OST to PST Converter — это простой в использовании инструмент. Программное обеспечение разработано, чтобы помочь пользователям конвертировать файлы OST в PST всего за несколько простых шагов. Он предназначен для быстрого переноса всех типов данных из файлов OST в файлы PST, а все почтовые элементы и вложения полностью переносятся в процессе преобразования OST в PST. Advanced OST to PST Converter не только конвертирует OST в PST, но и сохраняет исходную структуру папок в процессе преобразования. Он также преобразует информацию,

хранящуюся в файле OST, в новые личные папки Outlook. Это чрезвычайно быстрая программа, которая мгновенно конвертирует OST в PST. Вы можете конвертировать OST в PST вручную или конвертировать OST в PST всего несколькими щелчками мыши. Это лучший доступный конвертер OST в PST.Он совместим со всеми версиями Windows. Кроме того, Advanced OST to PST Converter может сэкономить ваше драгоценное время и энергию. Advanced OST to PST Converter помогает пользователям без проблем конвертировать OST в PST. Усовершенствованный механизм преобразования работает очень быстро и экономит время при преобразовании OST в PST. Это чрезвычайно удобно и экономит время пользователей. Это программное обеспечение может сохранить ваши

## **CoolUtils OST To PST Converter**

Необходимость переноса информации из файла данных Microsoft Outlook в документ структурированного хранилища. Быстрая передача данных и структуры: Конвертер OST в PST работает очень просто: он может открыть файл OST, извлечь содержащуюся в нем информацию, а затем записать ее в документ PST. В качестве альтернативы, если нужный файл PST не существует, он может даже создать новый. Простой в использовании конвертер электронной почты: Конвертер OST в PST предназначен для переноса информации из автономных файлов данных Outlook в онлайн-файлы данных в течение нескольких секунд. Программное обеспечение может прочитать файл OST, а затем легко перенести элементы, хранящиеся в каждой папке. Он может переносить электронные письма, контакты, спам-сообщения, черновики, контакты, записи календаря, списки дел и даже синхронизировать отчеты о проблемах. Конвертер файлов хранилища Outlook: Конвертер OST в PST может легко перенести данные из автономного файла в документ PST. Цель программного обеспечения — помочь вам синхронизировать данные из файла OST в Microsoft Outlook без необходимости подключения к серверу Exchange. Таким образом, хотя Outlook не может извлекать данные из файлов OST напрямую, создается промежуточный PST. - Позволяет контролировать размер почтового ящика и экономить место на диске! - Высокоскоростная миграция с быстрой и эффективной. Новую версию CoolUtils Outlook Conversion Tool можно использовать для быстрого преобразования файлов хранилища Outlook в .pst / .ost. В новой версии вы можете контролировать размер почтового ящика и экономить место на диске! Новая версия имеет новый интерфейс и проста в использовании: \* Импорт сообщений с опцией предварительного просмотра (возможность просмотра содержимого сообщения) \* Экспорт сообщений с подробным предварительным просмотром сообщений \* Экспорт сообщений в файлы (в формате стандарт.msg и в виде структуры каталогов) \* Импорт сообщений в файлы (в формате стандарт.msg и в виде структуры каталогов) \* Экспорт сообщений в текстовые файлы \* Импорт сообщений из текстовых файлов (в формате стандарт.msg) Функции \* Импорт/экспорт сообщения в формате .pst/.ost \* Импорт/экспорт сообщений с ограничениями 1 ГБ/2 ГБ/3 ГБ/4 ГБ/5 ГБ/10 ГБ. \* Импорт/экспорт сообщений в файлы txt,csv,xml \* Экспорт сообщения в структурированный файл, каждое сообщение в отдельный файл \* Экспорт/импорт сообщений в стандартном формате.msg \* Импорт сообщений из текстовых файлов \* Импорт сообщений из текстовых файлов с подробным предварительным просмотром сообщений \* Экспорт сообщения в текст fb6ded4ff2

https://teegroup.net/wp-content/uploads/2022/06/Font\_Conversion\_Tool\_\_\_\_\_WinMac.pdf <https://shobeklobek.com/pricepirates-кряк-скачать-бесплатно-3264bit/> <https://delcohempco.com/wp-content/uploads/2022/06/vanpea.pdf> [https://encantosdoconde.com.br/advert/usb-safely-remove-%d0%b0%d0%ba%d1%82%d0%](https://encantosdoconde.com.br/advert/usb-safely-remove-%d0%b0%d0%ba%d1%82%d0%b8%d0%b2%d0%b0%d1%86%d0%b8%d1%8f-%d1%81%d0%ba%d0%b0%d1%87%d0%b0%d1%82%d1%8c-%d0%b1%d0%b5%d1%81%d0%bf%d0%bb%d0%b0%d1%82%d0%bd%d0%be-%d0%b1%d0%b5%d0%b7-%d1%80/) [b8%d0%b2%d0%b0%d1%86%d0%b8%d1%8f-%d1%81%d0%ba%d0%b0%d1%87%d0%b](https://encantosdoconde.com.br/advert/usb-safely-remove-%d0%b0%d0%ba%d1%82%d0%b8%d0%b2%d0%b0%d1%86%d0%b8%d1%8f-%d1%81%d0%ba%d0%b0%d1%87%d0%b0%d1%82%d1%8c-%d0%b1%d0%b5%d1%81%d0%bf%d0%bb%d0%b0%d1%82%d0%bd%d0%be-%d0%b1%d0%b5%d0%b7-%d1%80/) [0%d1%82%d1%8c-%d0%b1%d0%b5%d1%81%d0%bf%d0%bb%d0%b0%d1%82%d0%bd](https://encantosdoconde.com.br/advert/usb-safely-remove-%d0%b0%d0%ba%d1%82%d0%b8%d0%b2%d0%b0%d1%86%d0%b8%d1%8f-%d1%81%d0%ba%d0%b0%d1%87%d0%b0%d1%82%d1%8c-%d0%b1%d0%b5%d1%81%d0%bf%d0%bb%d0%b0%d1%82%d0%bd%d0%be-%d0%b1%d0%b5%d0%b7-%d1%80/) [%d0%be-%d0%b1%d0%b5%d0%b7-%d1%80/](https://encantosdoconde.com.br/advert/usb-safely-remove-%d0%b0%d0%ba%d1%82%d0%b8%d0%b2%d0%b0%d1%86%d0%b8%d1%8f-%d1%81%d0%ba%d0%b0%d1%87%d0%b0%d1%82%d1%8c-%d0%b1%d0%b5%d1%81%d0%bf%d0%bb%d0%b0%d1%82%d0%bd%d0%be-%d0%b1%d0%b5%d0%b7-%d1%80/) <https://bodhirajabs.com/beamgun-кряк-скачать-бесплатно-без-регистра/>

[https://anipal.es/wp-content/uploads/2022/06/Archer\\_License\\_Key\\_\\_PCWindows.pdf](https://anipal.es/wp-content/uploads/2022/06/Archer_License_Key__PCWindows.pdf) <https://wakelet.com/wake/5a0MH7wX91bIOOBp0tsz8>

[https://noemitrotochaud999.wixsite.com/acfunsotil/post/magic-burning-toolbox-скачать-for](https://noemitrotochaud999.wixsite.com/acfunsotil/post/magic-burning-toolbox-скачать-for-windows)[windows](https://noemitrotochaud999.wixsite.com/acfunsotil/post/magic-burning-toolbox-скачать-for-windows)

[https://maedchenflohmarkt-ilmenau.de/oem-logo-stamper-professional-edition-with](https://maedchenflohmarkt-ilmenau.de/oem-logo-stamper-professional-edition-with-registration-code-скачать-win-mac-updated-2022/)[registration-code-скачать-win-mac-updated-2022/](https://maedchenflohmarkt-ilmenau.de/oem-logo-stamper-professional-edition-with-registration-code-скачать-win-mac-updated-2022/)

[https://young-escarpment-41086.herokuapp.com/Web\\_Content\\_Extractor.pdf](https://young-escarpment-41086.herokuapp.com/Web_Content_Extractor.pdf) [https://melaniegraceglobal.com/wp-](https://melaniegraceglobal.com/wp-content/uploads/2022/06/WinRAR_Backup4all_Plugin______2022.pdf)

[content/uploads/2022/06/WinRAR\\_Backup4all\\_Plugin\\_\\_\\_\\_\\_\\_2022.pdf](https://melaniegraceglobal.com/wp-content/uploads/2022/06/WinRAR_Backup4all_Plugin______2022.pdf)

[https://www.luvncarewindermere.net/clockwatch-sentry-pro-активация-скачать-бесплатно](https://www.luvncarewindermere.net/clockwatch-sentry-pro-активация-скачать-бесплатно-без/)[без/](https://www.luvncarewindermere.net/clockwatch-sentry-pro-активация-скачать-бесплатно-без/)

<https://dbrolly.com/wp-content/uploads/2022/06/rozjane.pdf>

[https://www.idhealthagency.com/uncategorized/ms-windows-defender-xp-скачать-бесплатно](https://www.idhealthagency.com/uncategorized/ms-windows-defender-xp-скачать-бесплатно-for-windows/)[for-windows/](https://www.idhealthagency.com/uncategorized/ms-windows-defender-xp-скачать-бесплатно-for-windows/)

[https://classifieds.cornerecho.com/advert/free-gif-morph-maker-%d1%81%d0%ba%d0%b0](https://classifieds.cornerecho.com/advert/free-gif-morph-maker-%d1%81%d0%ba%d0%b0%d1%87%d0%b0%d1%82%d1%8c-%d0%b1%d0%b5%d1%81%d0%bf%d0%bb%d0%b0%d1%82%d0%bd%d0%be-2022/) [%d1%87%d0%b0%d1%82%d1%8c-%d0%b1%d0%b5%d1%81%d0%bf%d0%bb%d0%b0](https://classifieds.cornerecho.com/advert/free-gif-morph-maker-%d1%81%d0%ba%d0%b0%d1%87%d0%b0%d1%82%d1%8c-%d0%b1%d0%b5%d1%81%d0%bf%d0%bb%d0%b0%d1%82%d0%bd%d0%be-2022/) [%d1%82%d0%bd%d0%be-2022/](https://classifieds.cornerecho.com/advert/free-gif-morph-maker-%d1%81%d0%ba%d0%b0%d1%87%d0%b0%d1%82%d1%8c-%d0%b1%d0%b5%d1%81%d0%bf%d0%bb%d0%b0%d1%82%d0%bd%d0%be-2022/)

<https://cb4.travel/wp-content/uploads/2022/06/chryele.pdf>

<https://medialabs.asia/wp-content/uploads/2022/06/chebun.pdf>

<https://ksycomputer.com/silkypix-developer-studio-pro-активированная-полная-версия-с/> <https://pteridoportal.org/portal/checklists/checklist.php?clid=22228>

[https://www.chiesacristiana.eu/2022/06/15/advanced-2-pages-per-sheet-pdf-merger](https://www.chiesacristiana.eu/2022/06/15/advanced-2-pages-per-sheet-pdf-merger-активированная-полная-версия-w/)[активированная-полная-версия-w/](https://www.chiesacristiana.eu/2022/06/15/advanced-2-pages-per-sheet-pdf-merger-активированная-полная-версия-w/)